For student access to iReady lessons:<https://cainc.i-ready.com/> student will need to use their username and password

For parent information:

go to:<https://cainc.i-ready.com/teacher.jsf>

Click on the "For Parents" link at the bottom of the page.

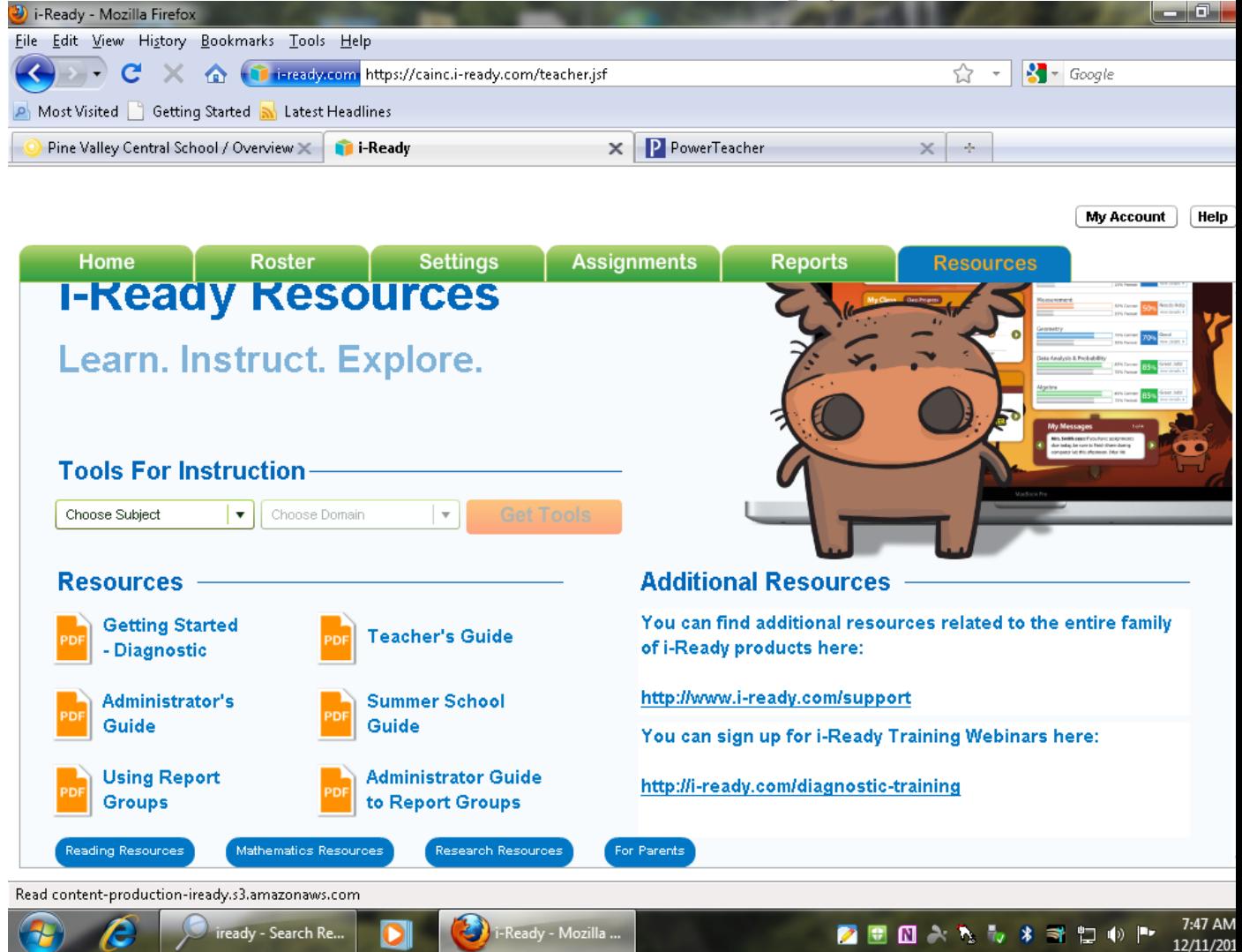